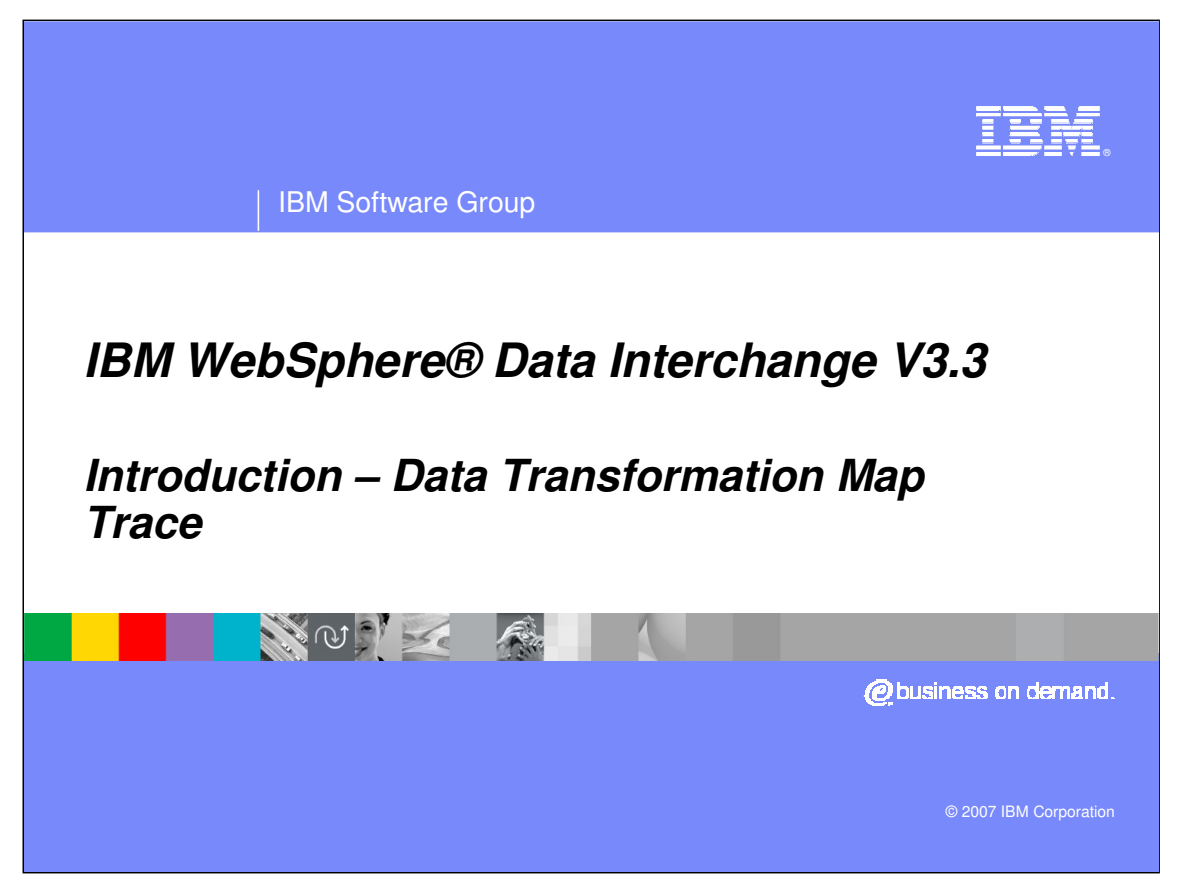

This presentation is an introduction to the Data Transformation Map Trace.

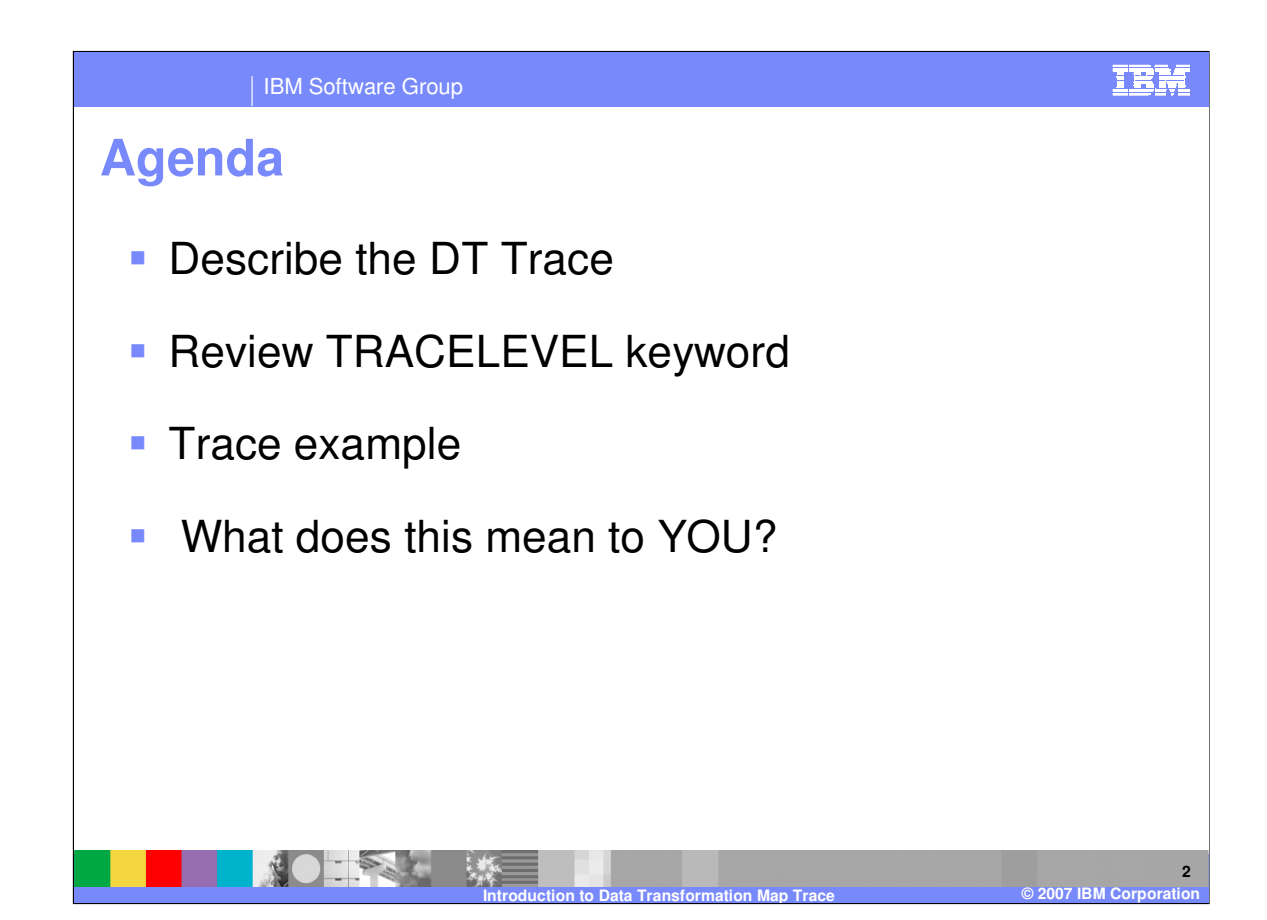

The presentation will describe the Data Transformation trace, how to get the trace, and how you can use the trace.

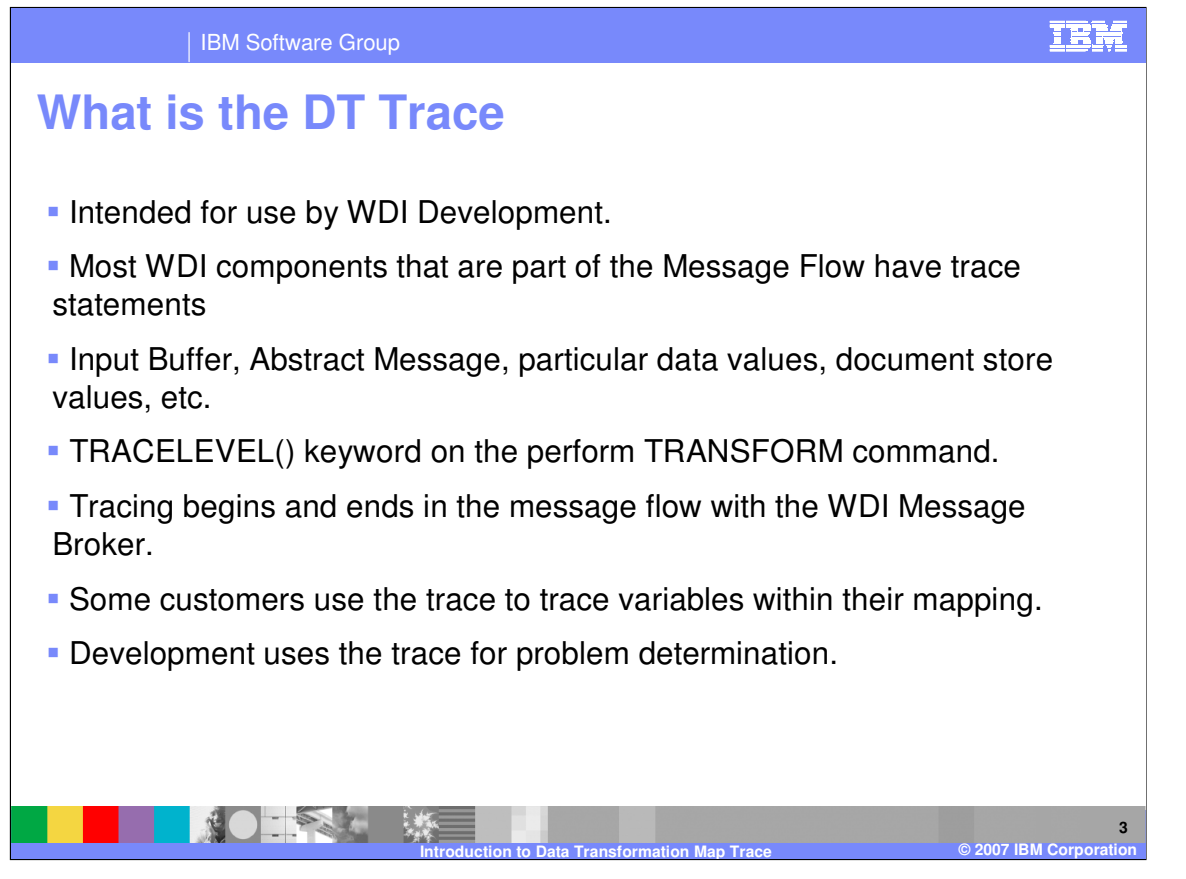

The WDI DT Trace was initially intended for use by WDI Development. Almost all WDI components that are part of the Message Flow have trace statements that show the entry and exit of all function calls within the module that are being executed. There are also trace statements that dump out the Input Buffer, Abstract Message, particular data values, transaction store values, etc. The information recorded in the trace file depends on the TRACELEVEL() keyword on the perform TRANSFORM command.

Tracing begins and ends in the message flow with the Message Broker. The WDI Utility and WDI Data Transformation Utility do not contain tracing statements.

Some customers use the trace to trace variables within their mapping.

Development uses the trace for problem determination.

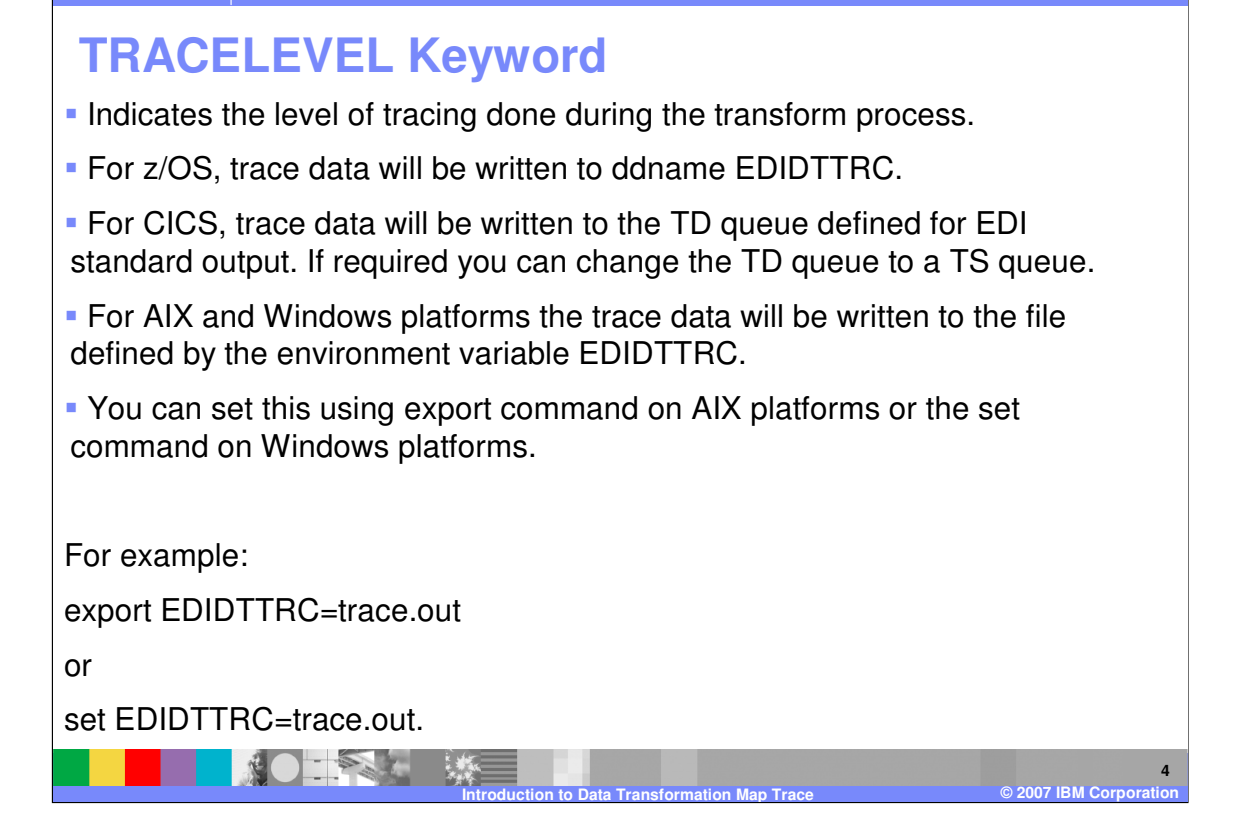

IBM Software Group

The TRACELEVEL PERFORM keyword indicates the level of tracing done during the transform process. For z/OS, trace data will be written to ddname EDIDTTRC. For CICS, trace data will be written to the TD queue defined for EDI standard output. If required you can change the TD queue to a TS queue. For AIX and Windows platforms the trace data will be written to the file defined by the environment variable EDIDTTRC. You can set this using export command on AIX platforms or the set command on Windows platforms.

IBM

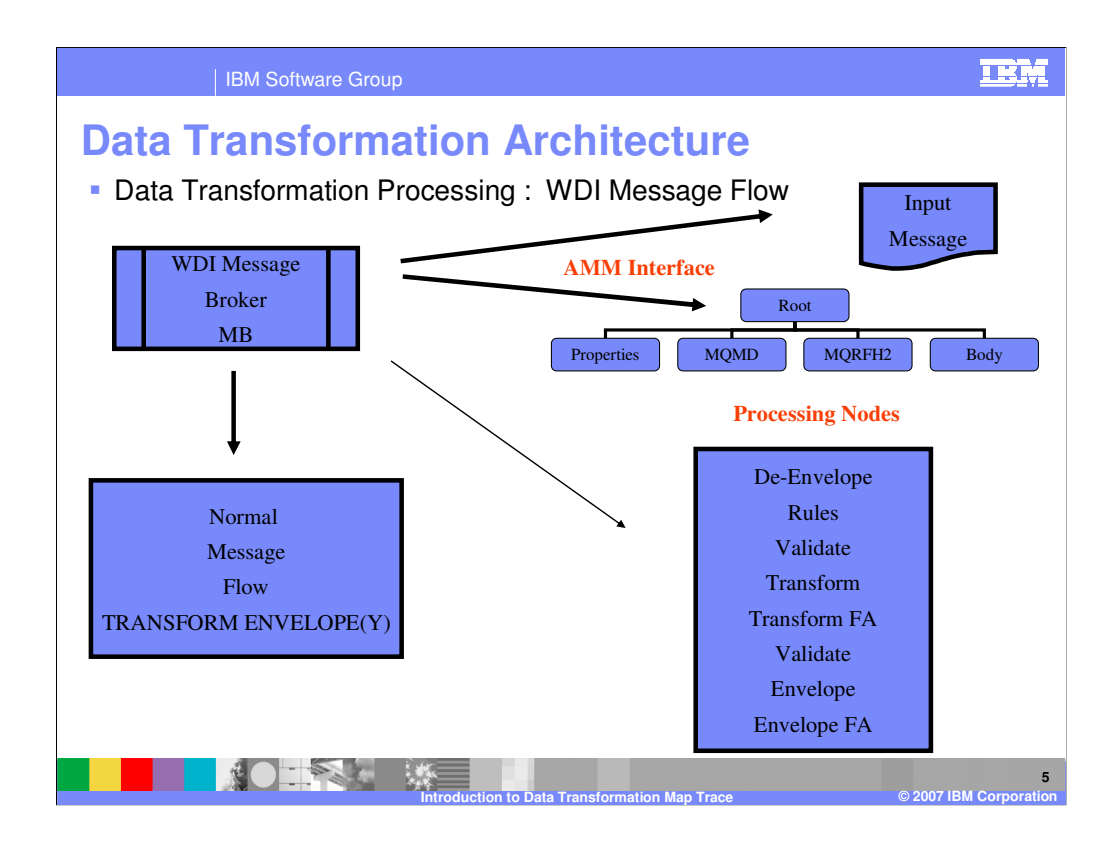

A Normal Message Flow is the message flow for a translate and envelope process as opposed to delayed enveloping processing. It defines the processing NODES for the message. All processing nodes create and update information for the Document Store and optional record processing. Each node also has a source AMM and propagate a target AMM for the next processing node.

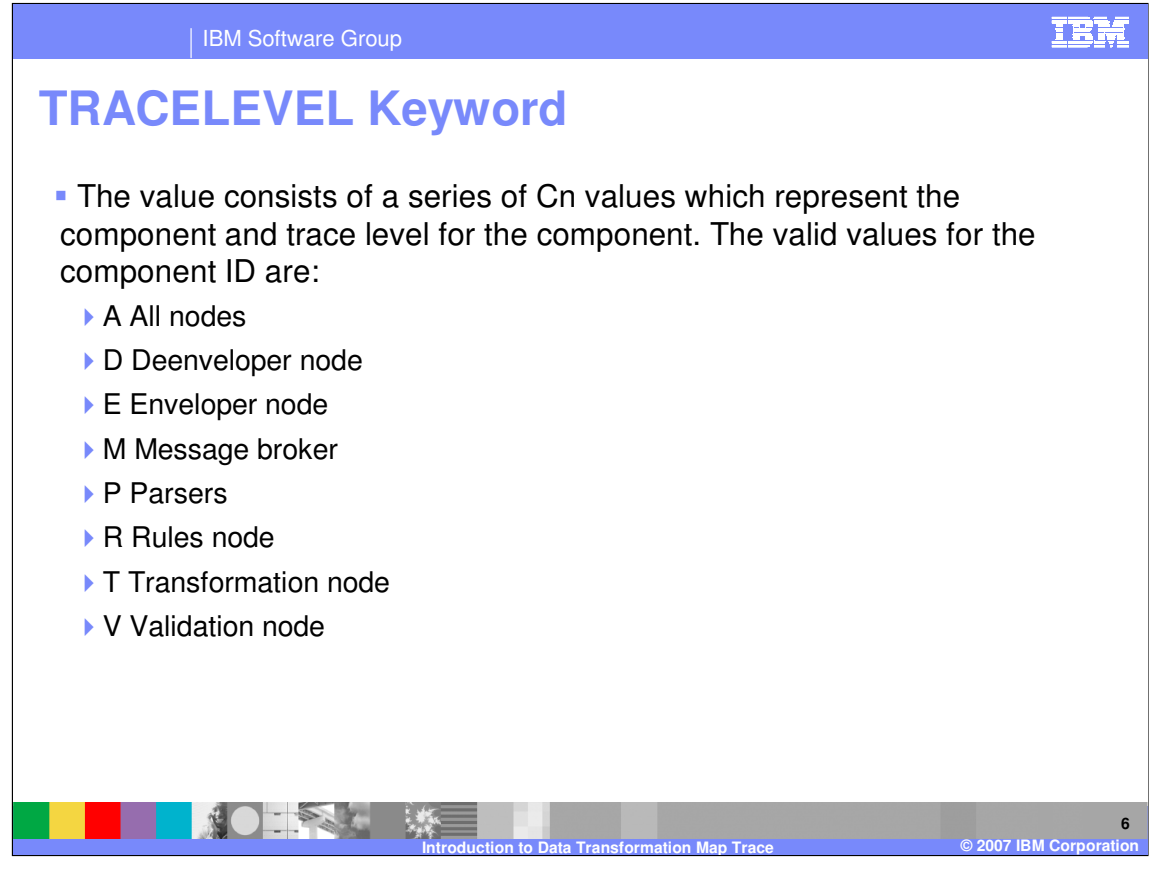

The value for the TRACELEVEL keyword consists of a series of Cn values which represent the component and trace level for the component. This is a list of the valid values for the Component.

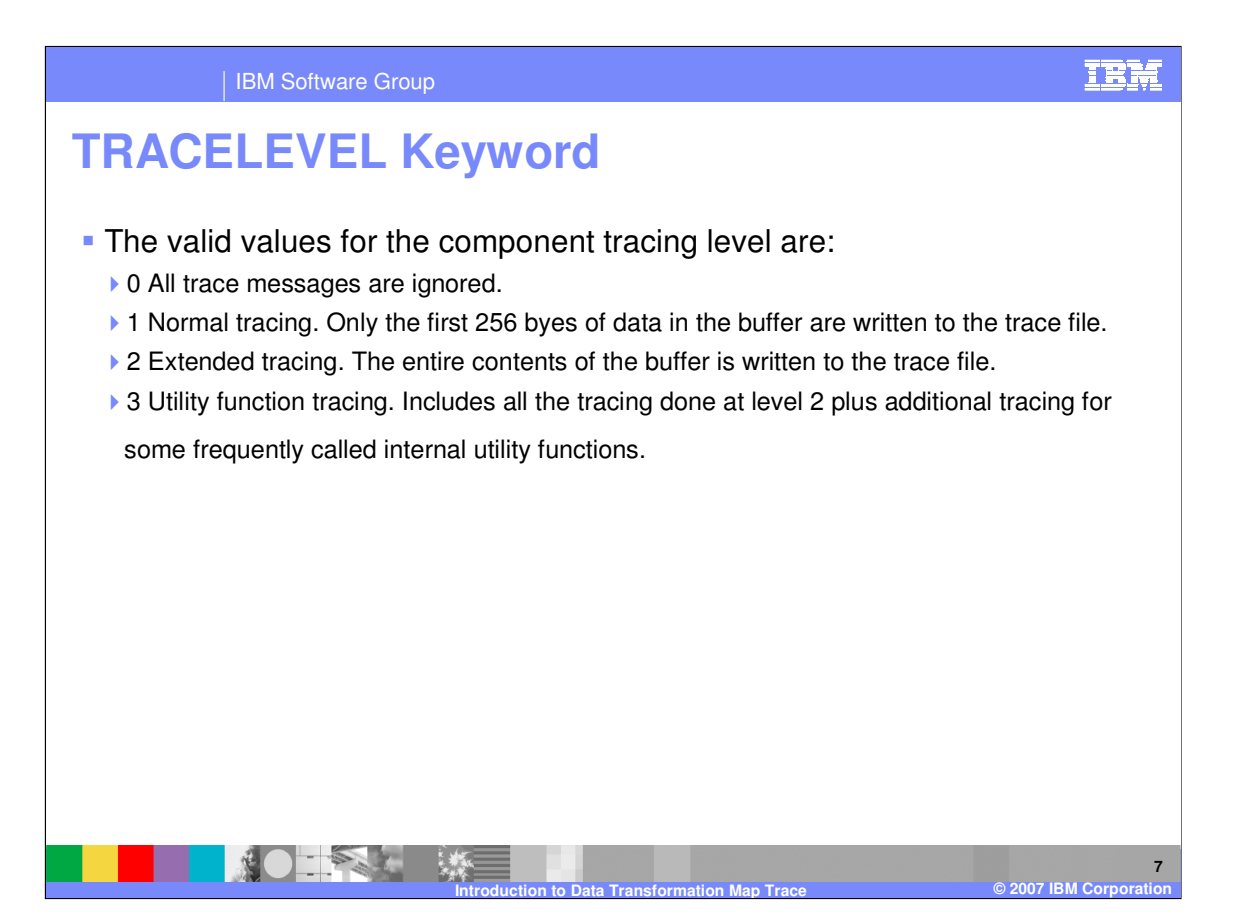

The value for the tracing level controls how much trace output will be produced.

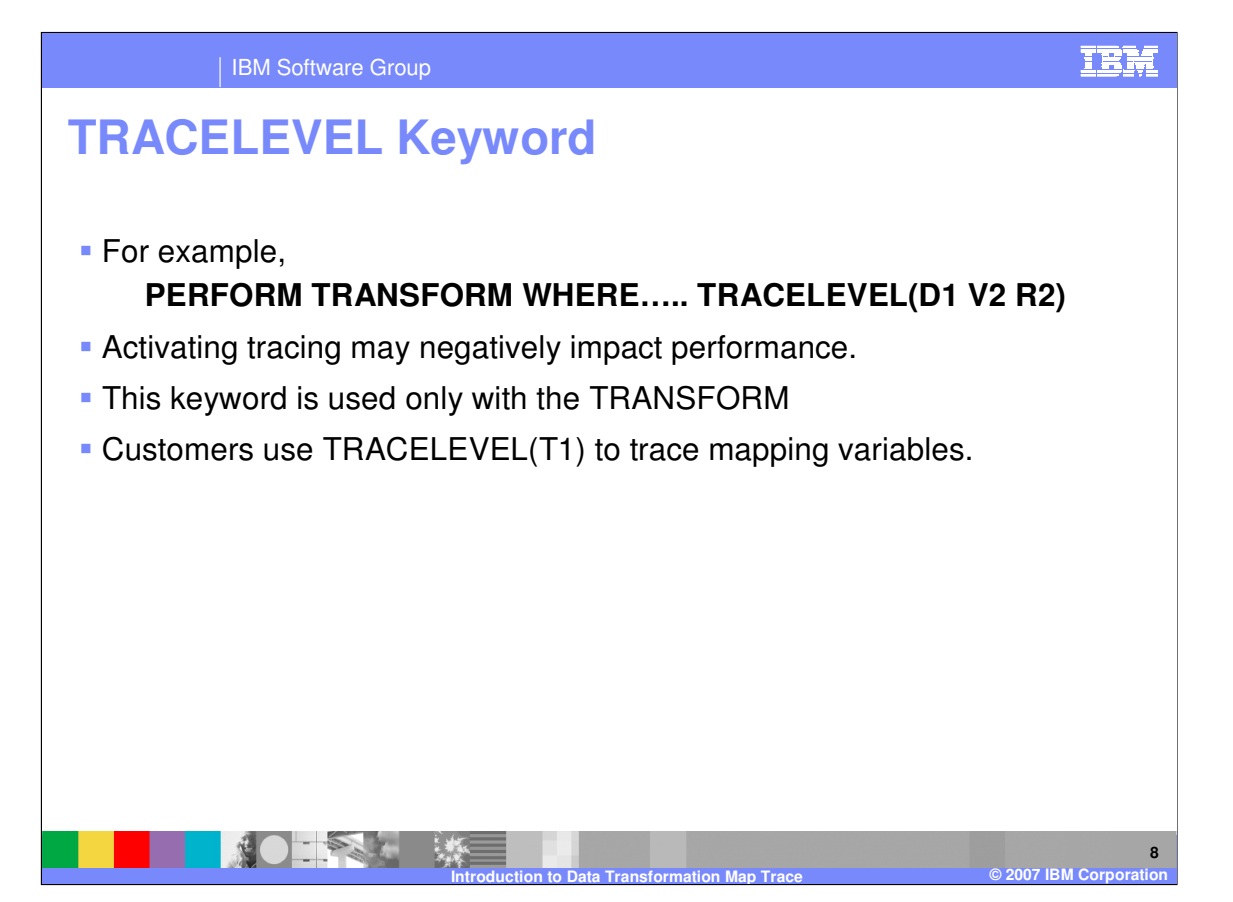

An example of the TRACELEVEL keyword value is D1 V2 R2 which would trace the Deenvelope node with normal tracing and trace the Validation and Rules nodes with extended tracing. To trace mapping variables in a Data Transformation map, you would use TRACELEVEL(T1). Tracing is normally turned off except during problem determination.

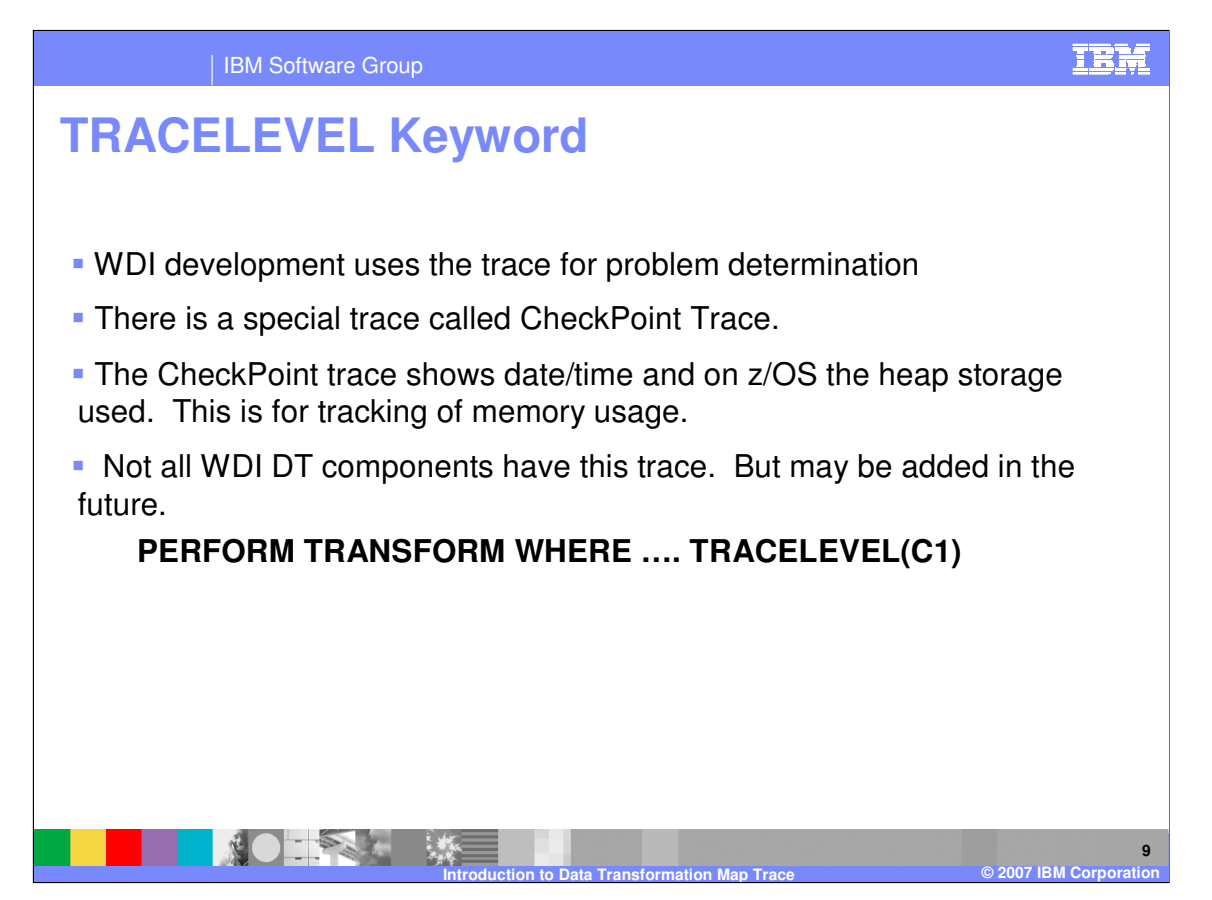

WDI development uses the trace for problem determination. There is a special trace called CheckPoint Trace. The CheckPoint trace shows date/time and on z/OS the heap storage used. This is for tracking of memory usage.

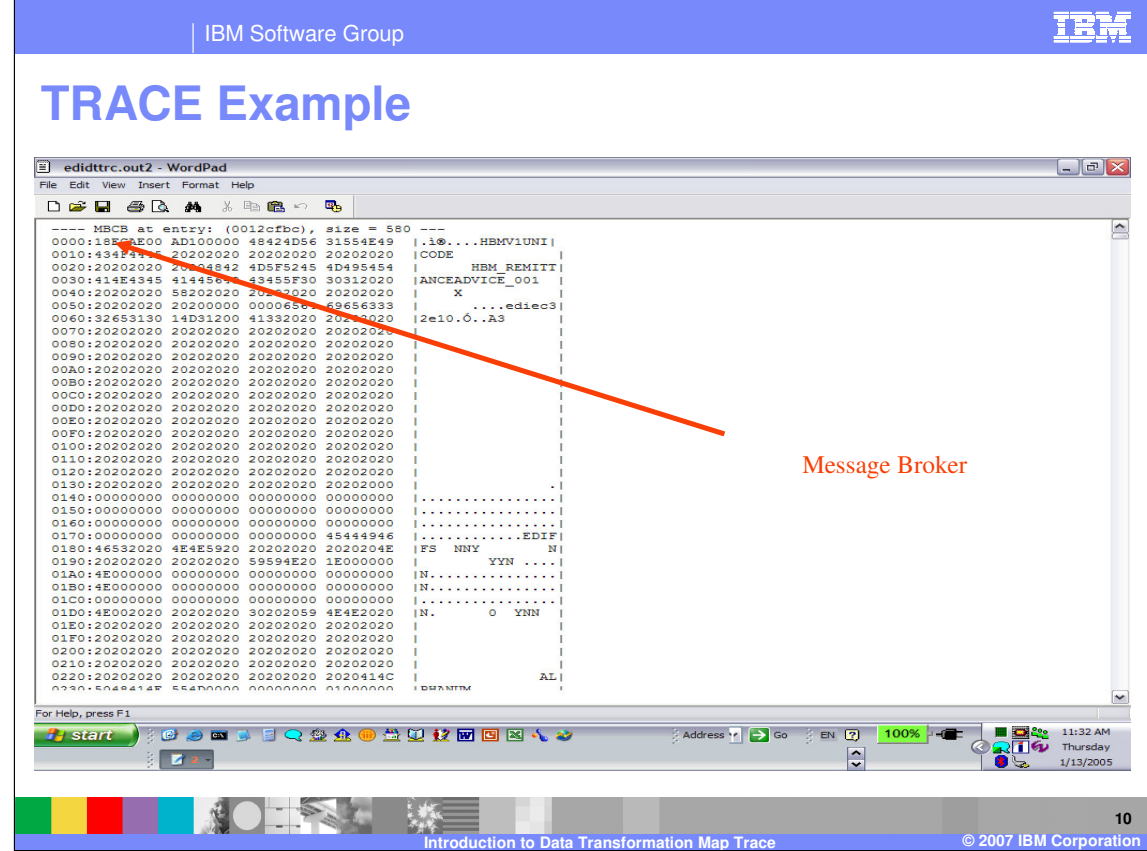

This is a section of the Data Transformation trace. The MBCB identifies the WDI Message Broker execution step.

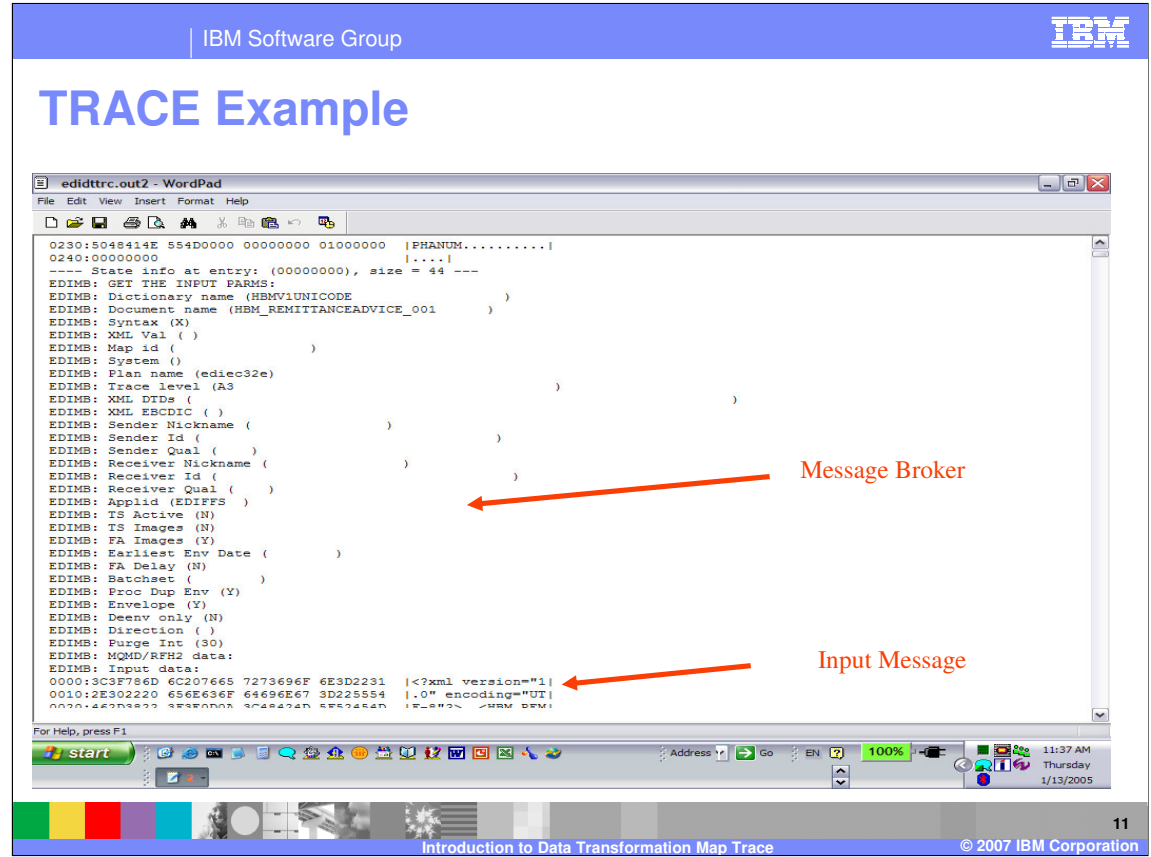

This section of the trace identifies the EDIMB: is one of the WDI Message Broker modules and also indicates WDI Message Broker execution. Input data: is the dump of the logical message that will be parsed.

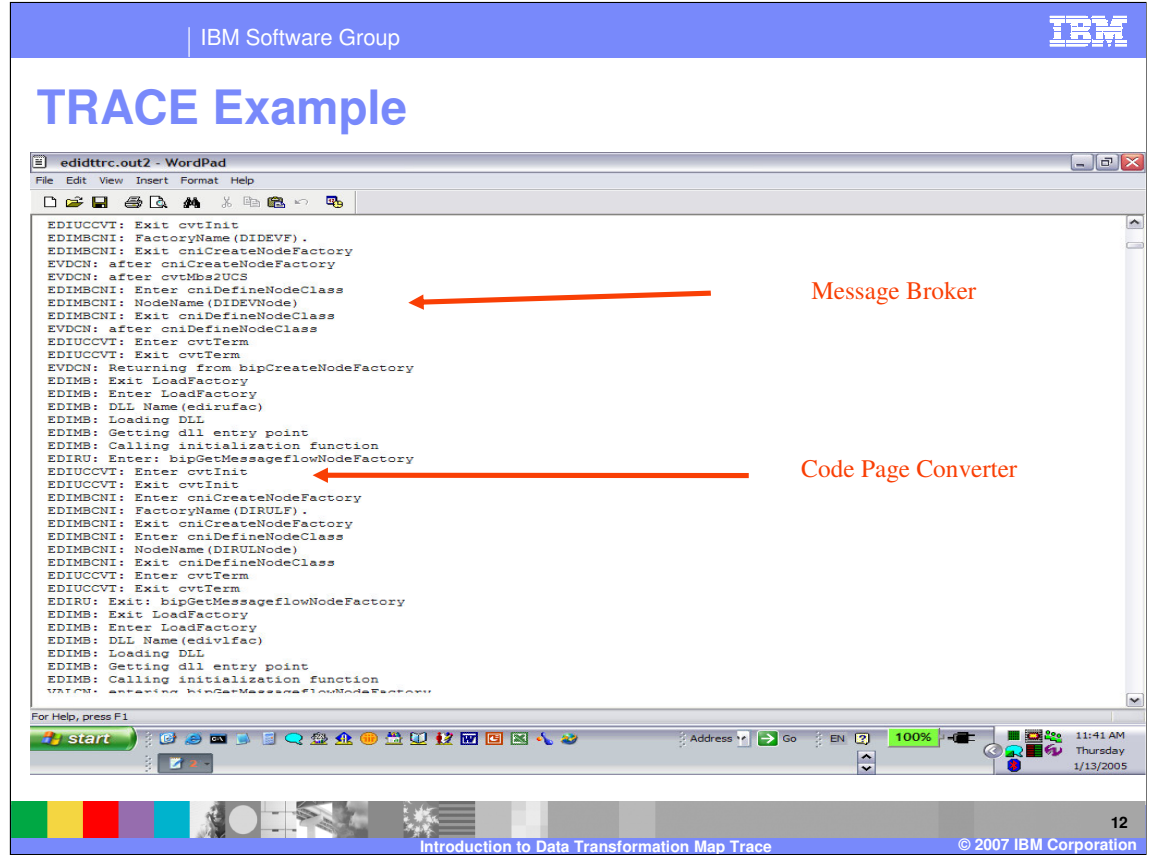

EDIMBCNI: is another WDI Message Broker module and also indicates WDI Message Broker execution. EDIUCCVT: is the code page converter module.

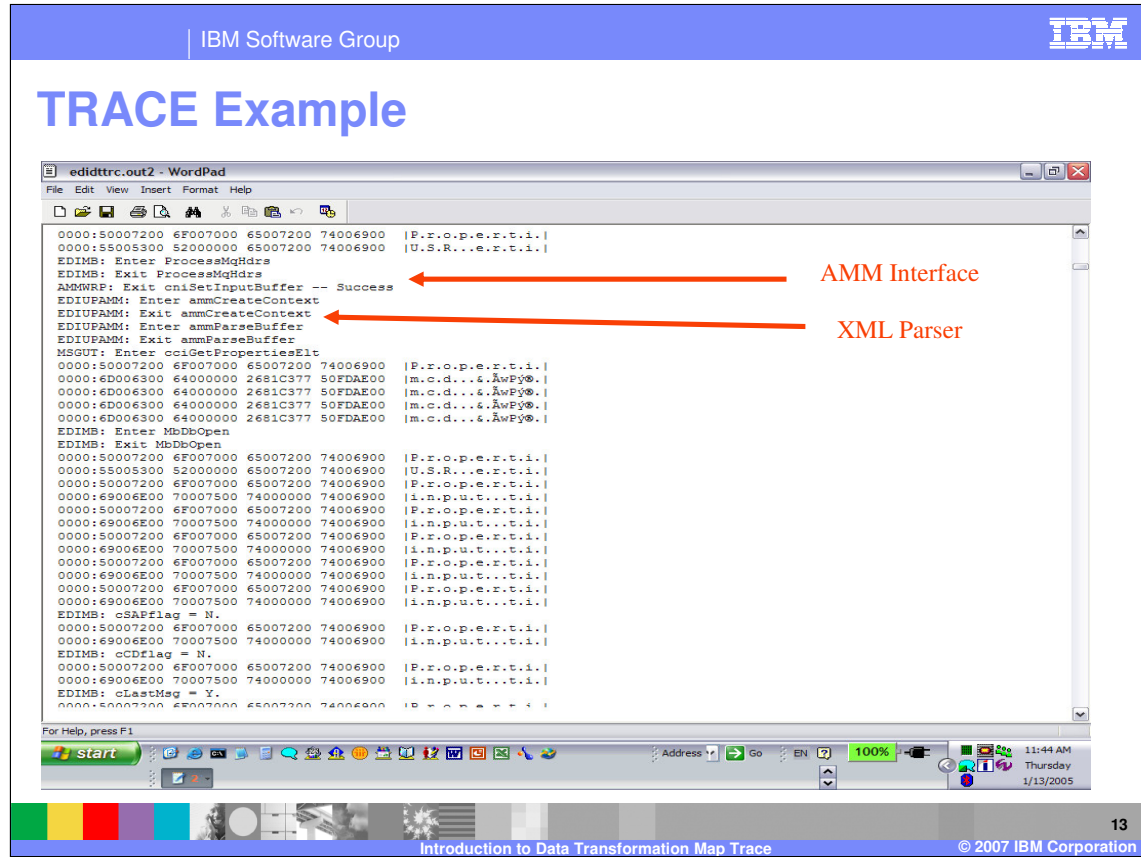

AMMWRP: is the WDI Abstract Message interface. EDIUPAMM: is the WDI XML parser interface.

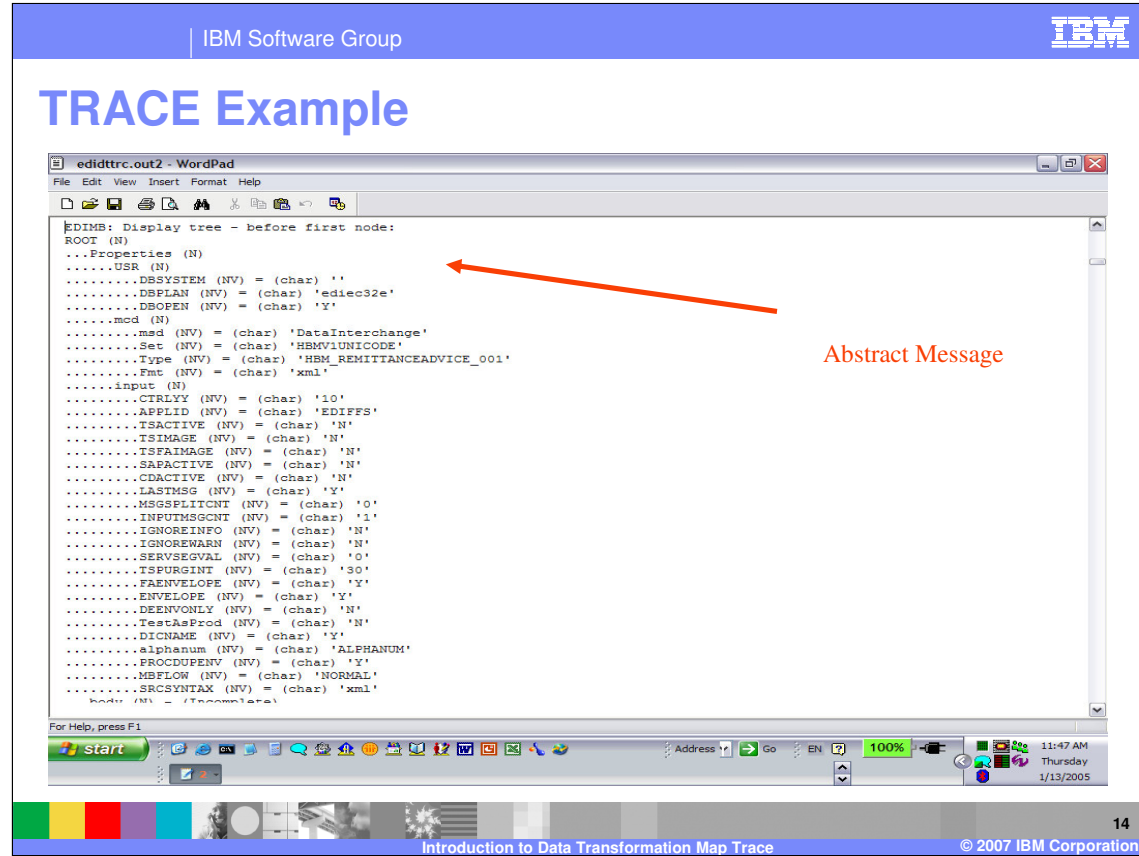

The EDIMB: Display tree is the display of the WDI Abstract Message.

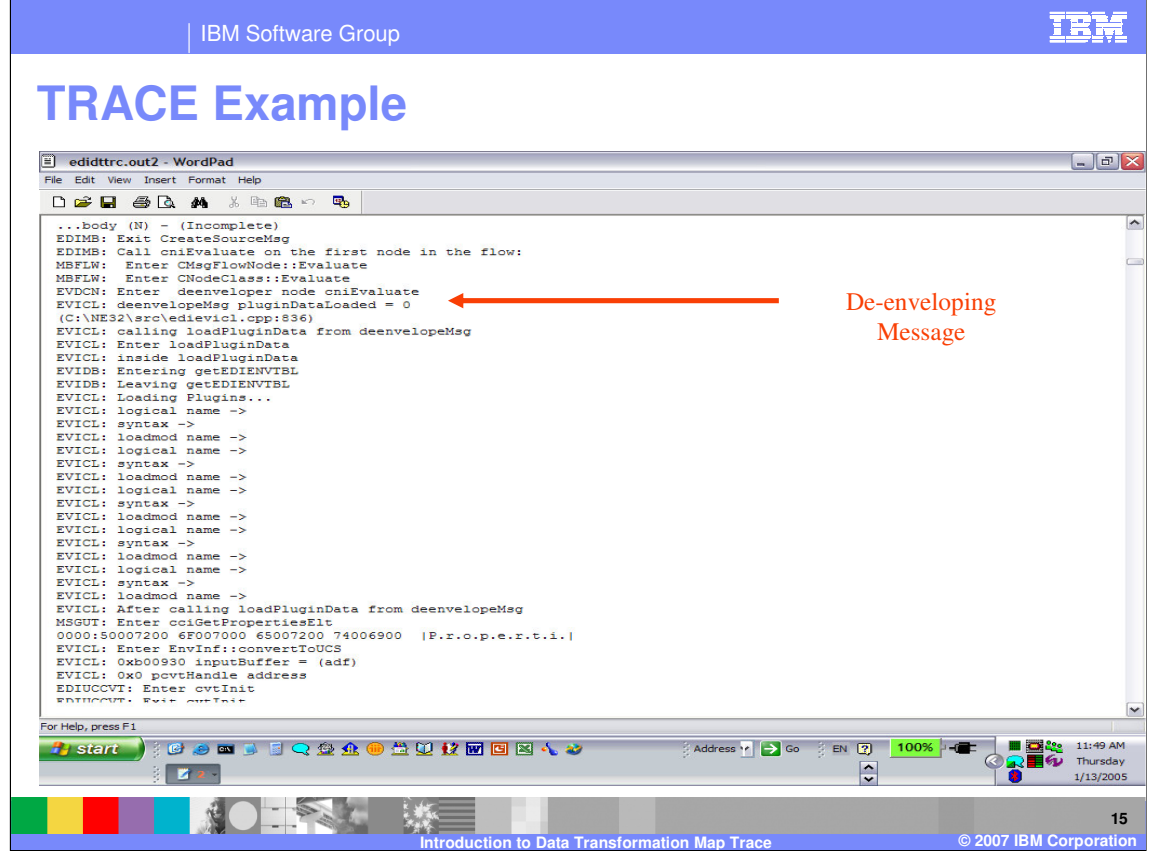

EVICL: indicates the deenvelope node execution.

| <b>IBM Software Group</b>                                                                                                    |                                                                                                    |
|----------------------------------------------------------------------------------------------------|----------------------------------------------------------------------------------------------------|
| <b>TRACE Example</b>                                                                                                    |                                                                                                    |
| $\left  \begin{matrix} \Xi \\ \end{matrix} \right $ edidttrc.out2 - WordPad                                                                                                    | - <b>교 ×</b>                                                                                                    |
| File Edit View Insert Format Help                                                                                                    |                                                                                                    |
| defiato a 18 mag                                                                                                    |                                                                                                    |
| EVXML: get the Body element<br>EVXML: MsgRoot = af7e00<br>EVXML: Enter getMetaData<br>MSGUT: Enter cciGetPropertiesElt<br>0000:50007200 6F007000 65007200 74006900   P.r.o.p.e.r.t.i.  <br>EVXML: Exit getMetaData                                                                                                    | $\sim$<br><b>C</b>                                                                                              |
| EVXML: Dictionary = HBMV1UNICODE                                                                                                    | <b>XML</b> De-enveloper                                                                                         |
| EVXML: Document = HBM REMITTANCEADVICE 001<br>AMMNODE: Enter GetParser<br>AMMNODE: Checking node for parser:<br>$\ldots$ body (N) - (Incomplete)<br>AMMNODE: Exit GetParser<br>EDIUPAMM: Enter ammParseFirstChild<br>EDIUPAMM: Enter ParseData<br>EDIUPAMM: XMLEBCDIC attribute not found - using default<br>EDIUPAMM: Setting EBCDIC encoding on<br>EDIUPAMM: XMLVALIDATE attribute not found - using default<br>EDIUPAMM: Setting DTD on, validation off<br>EDIUPAMM: XMLNS attribute not found - using default<br>EDIUPAMM: Setting namespaces off<br>EDIUPAMM: XMLSCHEMAVAL attribute not found - using default no<br>EDIUPAMM: Setting schema validation off<br>EDIUPXML: Enter ParseBuffer<br>0000:3C3F786D 6C207665 7273696F 6E3D2231   xml version="1 <br 0010:2E302220 656E636F 64696E67 3D225554  .0" encoding="UT <br>0020:462D3822 3F3E0D0A 3C48424D 5F52454D   F-8"?>< HBM REM <br>0030:49545441 4E434541 44564943 455F3030   ITTANCEADVICE 00<br>0040:313E0D0A 20203C47 656E6572 616C4D65  1> <generalme <br>0050:73736167 65486561 6465723E 0D0A2020   ssageHeader&gt;<br/>0060:20203C52 65636569 76657254 5049443E   <receivertpid> <br/>0070:4342333C 2F526563 65697665 72545049 ICB30080:443E0D0A 20202020 3C456E76 656C6F70 ID&gt;<br/><envelop <br>0090:653E0D0A 20202020 20203C54 7970653E le&gt;<br/><math>&lt;</math>Type<math>&gt;</math><br/>00A0:4144463C 2F547970 653E0D0A 20202020  ADF<br/>00B0:20203C52 65636569 76657249 443E0D0A   <receiverid> <br/>00C0:20202020 20202020 3C547970 653E4E2F  <br/><math>&lt;</math>Tvpe<math>&gt;</math>N/I<br/>AAAA.41927554 707AE53F ABABADADA DADADADA<br/><math>17/</math>Times</receiverid></envelop <br></receivertpid></generalme <br> | $\sim$                                                                                                    |
| For Help, press F1                                                                                                    |                                                                                                    |
| ●●■■■○●企业●当世校図図図も●<br><b>El start</b><br>n                                                                                                    | <b>EX 200 11:51 AM</b><br>Address v 3 Go 3 EN 2 100% -<br><b>QQTIGU</b> Thursday<br>$\ddot{\cdot}$<br>1/13/2005 |
| <b>Introduction to Data Transformation Map Trace</b>                                                                                                    | 16<br>© 2007 IBM Corporation                                                                                    |

EVXML: identifies the deenveloper assigned is XML.

| <b>IBM Software Group</b>                                                      |                |                                       |                                     |
|--------------------------------------------------------------------------------|----------------|---------------------------------------|-------------------------------------|
|                                                                                |                |                                       |                                     |
| $\frac{1}{2}$ et d'un o. $\frac{1}{2}$ w-rdp                                   |                |                                       | $ \mathbf{F}$ $\mathbf{x}$          |
|                                                                                |                |                                       |                                     |
| File Edit View Insert Format Help                                              |                |                                       |                                     |
| $D \not\cong H \oplus R$ as a sequence<br>四、                                   |                |                                       |                                     |
| EDIRU: 00278:iErr:-1:                                                          |                |                                       | $\hat{\phantom{a}}$                 |
| EDIRU: 00284:iErr:-1:                                                          |                |                                       |                                     |
| EDIRU: 00290:iErr:-1:                                                          |                |                                       |                                     |
| EDIRU: 00296:iErr:-1:                                                          |                |                                       |                                     |
| EDIRU: 00302:iErr:-1:                                                          |                |                                       |                                     |
| EDIRU: 00308:iErr:-1:                                                          |                |                                       |                                     |
| EDIRU: 01282:pRuleParms->szDocName:HBM REMITTANCEADVICE 001                    |                | Rules                                 |                                     |
| EDIRU: 01283: pRuleParms->szDictName: HBMV1UNICODE                             |                |                                       |                                     |
| EDIRU: 01284:pRuleParms->szSyntax:xml:                                         |                |                                       |                                     |
| EDIRU: 01285:pRuleParms->szUsageInd:P:                                         |                |                                       |                                     |
| EDIRU: 01286: pRuleParms->szSenderTPName: UNKNOWN                              |                |                                       |                                     |
| EDIRU: 01287: pRuleParms->szReceiverTPName: CB3JPN                             |                |                                       |                                     |
| EDIRU: 01288: pRuleParms->szProcessName: :                                     |                |                                       |                                     |
| EDIRU: 01289:pRuleParms->szSenderTypeFlag::                                    |                |                                       |                                     |
| EDIRU: 01290:pRuleParms->szReceiverTypeFlag::                                  |                |                                       |                                     |
| EDIRU: 01291:pRuleParms->szChgSndrId:                                          |                |                                       |                                     |
| EDIRU: 01292:pRuleParms->szChgRcvrId:                                          |                |                                       |                                     |
| EDIRU: 01293:pRuleParms->szChgSndrQ1:<br>÷                                     |                |                                       |                                     |
| EDIRU: 01294:pRuleParms->szChgRcvrQ1:<br>EDIRU: 01295:pRuleParms->szAppSender: |                |                                       |                                     |
| EDIRU: 01296:pRuleParms->szAppReceiver:                                        |                |                                       |                                     |
| EDIRU: 01297:pRuleParms->szAppPassword:                                        |                |                                       |                                     |
| EDIRU: 01298:pRuleParms->iSenderUnknown:0:                                     |                |                                       |                                     |
| EDIRU: 01299:pRuleParms->iReceiverUnknown:0:                                   |                |                                       |                                     |
| EDIRU: 01300: pRuleParms->iSenderAny: 0:                                       |                |                                       |                                     |
| EDIRU: 01301:pRuleParms->iReceiverAny:0:                                       |                |                                       |                                     |
| EDIRU: 01302:pRuleParms->iBestScore:0:                                         |                |                                       |                                     |
| EDIRU: Enter: LookupTP                                                         |                |                                       |                                     |
| EDIRU: Enter: GetTradProfRecord                                                |                |                                       |                                     |
| EDIRU: Searching for TP record by nickname                                     |                |                                       |                                     |
| EDIRU: 01314:tradProf->szTPNICKN:UNKNOWN<br>×                                  |                |                                       |                                     |
| EDIRU: 01315:tradProf->szTPTYPE::                                              |                |                                       |                                     |
| EDIRU: 01316:tradProf->szPROCESS::                                             |                |                                       |                                     |
| EDIRU: 01317:tradProf->szINTID::                                               |                |                                       |                                     |
| EDIRU: 01318:tradProf->szINTQUAL::                                             |                |                                       |                                     |
| EDIRU: 01319:tradProf->szSEGMENTED::                                           |                |                                       |                                     |
|                                                                                |                |                                       |                                     |
| For Help, press F1                                                             |                |                                       |                                     |
| <b>GOOD BQ A G A U K F G N 4 D</b><br><b>H</b> start                           | Address V 3 Go | $100\% + \blacksquare$<br><b>EN 2</b> | <b>O</b> 82<br>11:57 AM             |
|                                                                                |                |                                       | $\otimes$ ali $\otimes$<br>Thursday |
|                                                                                |                | $\frac{1}{2}$                         | 1/13/2005                           |
|                                                                                |                |                                       |                                     |

EDIRU: identifies the Rules node execution.

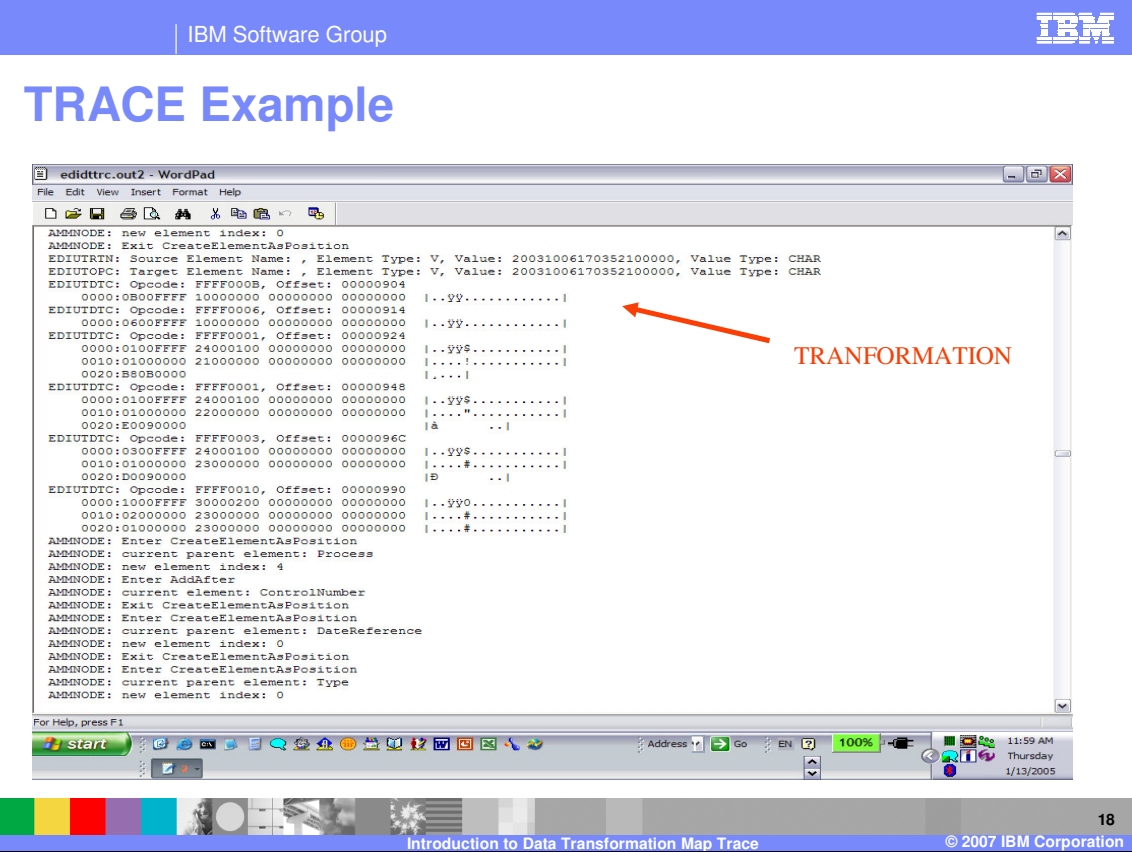

EDIUTRTN:, EDIUTOPC:, and EDIUTDTC: identify the Transform node execution.

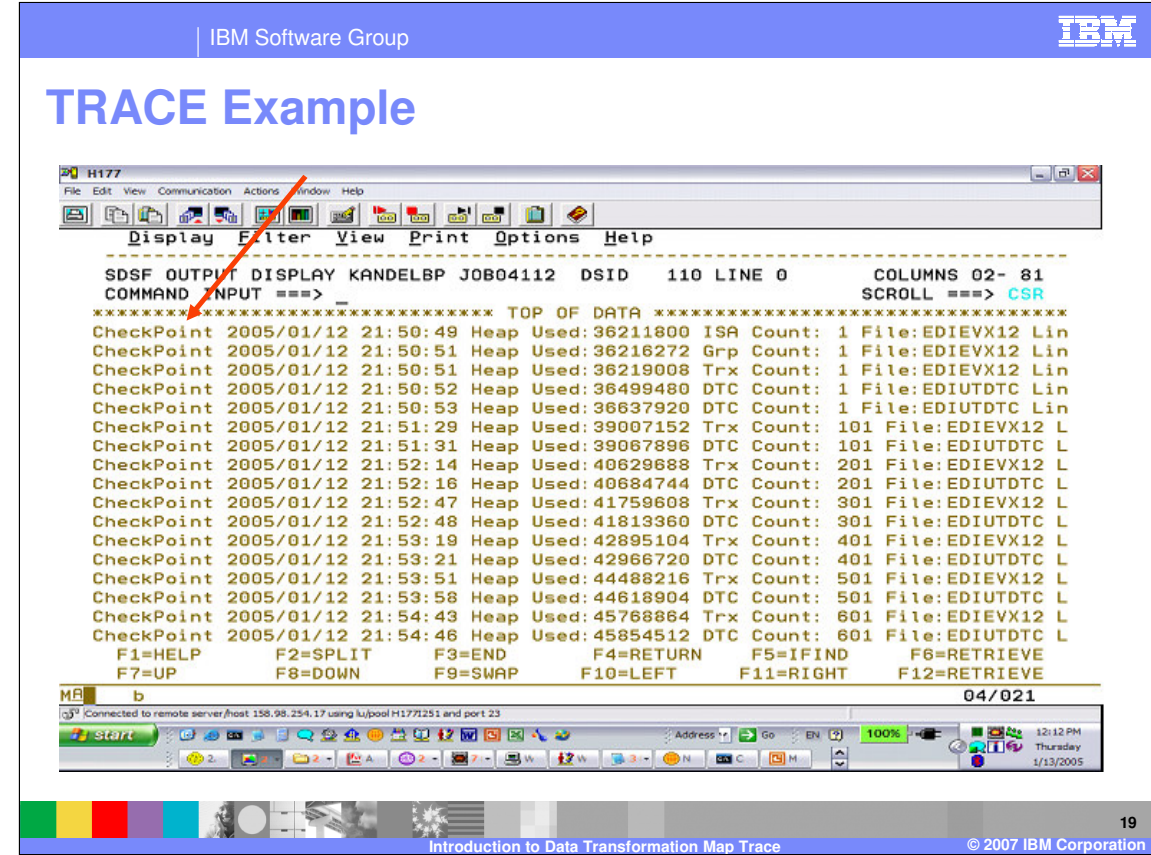

This is an example of the CheckPoint trace.

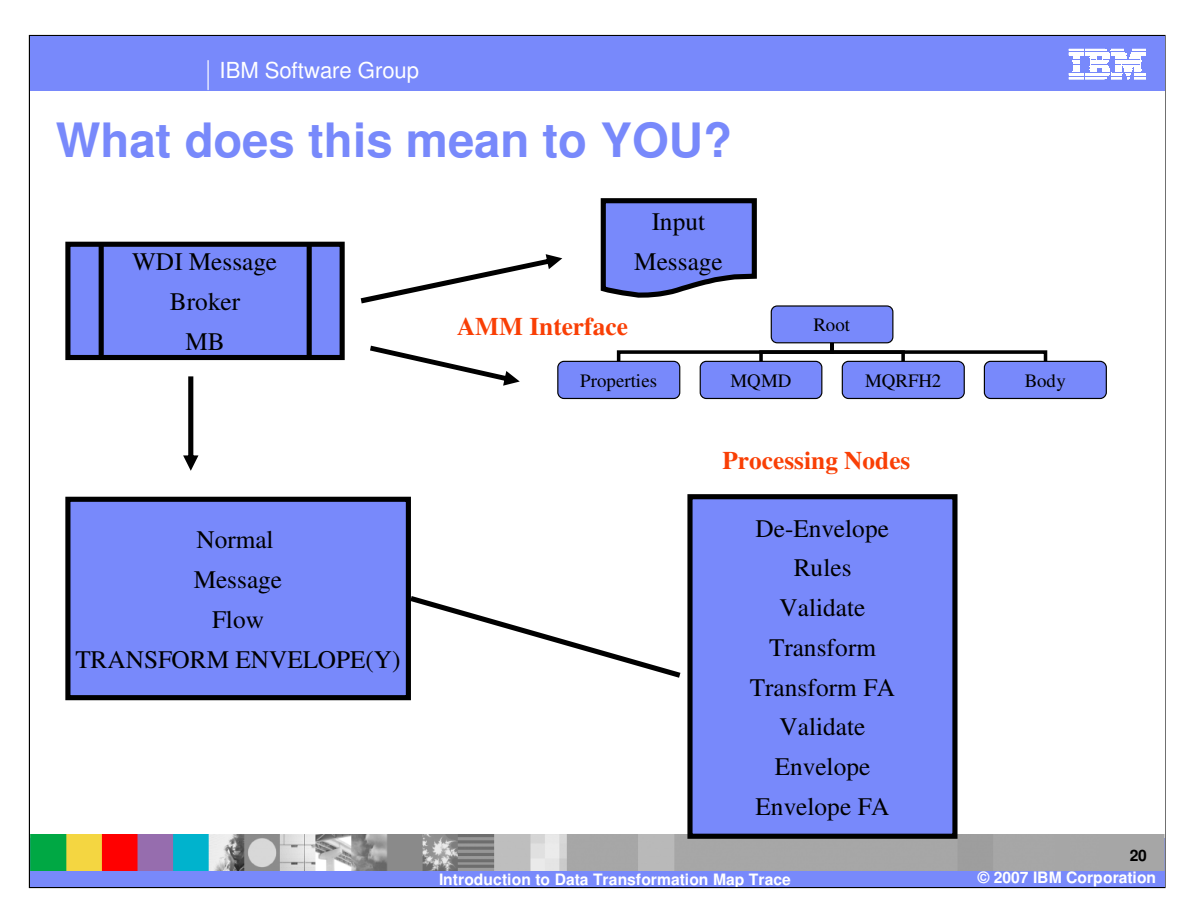

This is the WDI Data Transformation Message Flow. With knowledge of the Message Flow, WDI Components, and Modules, you can identify user errors, data problems, PMRs and APARs, and maybe find a work around more accurately.

IBM Software Group

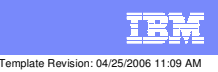

**Trademarks, copyrights, and disclaimers**

The following terms are trademarks or registered trademarks of International Business Machines Corporation in the United States, other countries, or both:

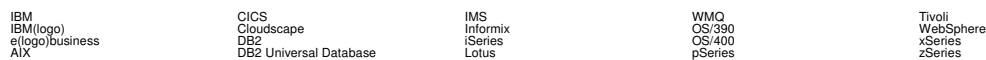

Java and all Java-based trademarks are trademarks of Sun Microsystems, Inc. in the United States, other countries, or both.

Microsoft, Windows, Windows NT, and the Windows logo are registered trademarks of Microsoft Corporation in the United States, other countries, or both.

Intel, ActionMedia, LANDesk, MMX, Pentium and ProShare are trademarks of Intel Corporation in the United States, other countries, or both.

UNIX is a registered trademark of The Open Group in the United States and other countries.

Linux is a registered trademark of Linus Torvalds.

Other company, product and service names may be trademarks or service marks of others.

Product data has been reviewed for accuracy as of the date of initial publication. Product data is subject to change without notice. This document could include technical inaccuracies or<br>fytographical errors. IBM may make

Information is provided "AS IS" without warranty of any kind. THE INFORMATION PROVIDED IN THIS DOCUMENT IS DISTRIBUTED "AS IS" WITHOUT ANY WORKEANTY, EITHER<br>EXPRESS OR IMPLIED. IBM EXPRESSLY DISCLAIMS ANY WARRANTIES OF MER

The provision of the information contained herein is not intended to, and does not, grant any right or license under any IBM patents or copyrights. Inquiries regarding patent or copyright<br>licenses should be made, in writin

IBM Director of Licensing IBM Corporation North Castle Drive Armonk, NY 10504-1785 U.S.A.

Performance is based on measurements and projections using standard BM obentual mean that will customer examples described to the mean that we are the secondicted as illustrations of how those customers are presented as il

© Copyright International Business Machines Corporation 2006. All rights reserved.

Note to U.S. Government Users - Documentation related to restricted rights-Use, duplication or disclosure is subject to restrictions set forth in GSA ADP Schedule Contract and IBM Corp.

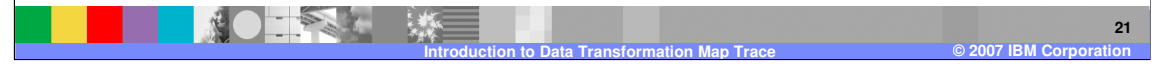